# **Adobe Photoshop CC 2019 Version 20 Activator Download**

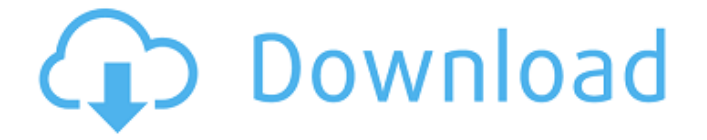

#### **Adobe Photoshop CC 2019 Version 20 With Serial Key**

Photoshop and other digital imaging programs are powerful tools to learn. They are more powerful than the older film photography tools, but they also come with a host of new things that can be difficult to master—regardless of your skill level. Learning how to edit photographs is easier than learning how to create new raster images. Here are some things you need to know about Photoshop: You need a computer with a compatible color monitor, keyboard, and mouse. The computer can be any brand you want, but you need to make sure that it's color compatible. Don't buy a monochromatic computer monitor. Also, you need the Adobe Flash plugin for Photoshop, which can be downloaded for free at `www.adobe.com/support/flashplayer/downloads.html`. You need a large memory card to store your original files and all the changes. Memory cards are cheap, so you can afford to purchase several. You can also get memory cards with built-in compression to save storage space. The highest-quality images need to be stored on a hard drive or other large capacity storage device, such as a DVD-R. Keep the original files separate from the edited files. An external hard drive is best, since you can use this as a backup. You can also use a secondary hard drive or a computer as the working area for the image. If you use a notebook, you can get a slot in the lid to add a hard drive, which can also be used for storage for other files. You need a regular printer. The most common is a color laser printer, but you can do some basic black-and-white printing with other printers. Your printing needs to be compatible with the inkjet cartridges that your printer uses. You can print directly from the computer, or you can use a photocopier that is connected to your computer. You need to

purchase a good set of lenses and a camera. You also need a digital camera that can take large resolution pictures, which is a fairly new thing. Having a scanner is a very nice touch. You need your own software that works with the software you're using. Photoshop Elements is free, and you can get the Adobe Creative Suite as well. If you have a standard computer, you probably have Photoshop Elements, and you can just work with it. Adobe Photoshop is required if you want to do more advanced editing, and you need the Adobe Creative Suite if you want to do the work of a

#### **Adobe Photoshop CC 2019 Version 20 Crack+ Free License Key Download [April-2022]**

Photoshop has traditionally been the tool of choice for graphic designers and photographers. Photoshop is actually an Adobe product. This guide is meant to be a complete guide to Adobe Photoshop Elements so you don't have to search the web or sign up for a YouTube tutorial. This article assumes you have little or no experience with Photoshop and I recommend that you spend some time getting familiar with the tools before diving in. With that in mind, if you want to learn Adobe Photoshop Elements, you've come to the right place. I won't cover the same ground as other Photoshop tutorials, but instead focus on the ways that Photoshop Elements can help you create better graphics. What is Photoshop Elements? Adobe Photoshop Elements is a part of Photoshop that's designed for photographers, graphic designers, web designers and others who are looking to become more creative, powerful and economical. Elements was created to save people money on all their digital editing needs — and now includes tools to help you create the freshest graphics, too. Starting with Photoshop Elements 9, Elements started its own feature-set. While Elements is designed to help users create professional graphics, it allows many features found in more expensive applications like Photoshop and Illustrator. These features are mostly for creating high-quality graphics, but that doesn't mean that you can't use Photoshop Elements for other tasks like editing your photos or creating memes. At its core, Photoshop Elements is a set of easy-to-use tools designed to save you time and be less difficult to use than the traditional Photoshop. It takes a lot of muscle to turn a collection of pixels into a beautiful image. You'll never be able to do it with just Photoshop Elements. You can use it though. Intro to the tools in Photoshop Elements Photoshop Elements offers many important tools for creating graphics. It has a set of basic tools like The tools are organized into the following categories: • Layers • Adjustments • Styles and • Frames It also has the feature available in many applications: • Free Transform • Free Move • Free Transform Alignment • Free Transform Masking • Clone Stamp • Auto-Align Layers • Smart Brush • Batch Processor • Expert mode • Sc 388ed7b0c7

## **Adobe Photoshop CC 2019 Version 20 Free [2022-Latest]**

Photoshop\_Brushes\Pen\Pen\_Fills.png Pen\_Brushes\Pen\_Fills.png Pencil\_Brushes\Pencil\_Fills.png Pencil\_Brushes\Brush\_Copper.png Paint\_Brushes\Paint\_Paintbrush.png Paint\_Brushes\Paint\_Eraser.png Paint\_Brushes\Paint\_Wash\_Pencil.png Paint\_Brushes\Paint\_Wash\_Soft.png Paint\_Brushes\Paint\_Wash\_Fluid.png Paint\_Brushes\Paint\_Wash\_Hard.png Brush\_Blank\_Brushes\Brush\_Pencil.png Brush\_Brushes\Brush\_SoftSketch.png Brush\_Brushes\Brush\_HardSketch.png Brush\_Brushes\Brush\_Eraser.png Brush\_Brushes\Brush\_Cosine.png Brush\_Brushes\Brush\_Coverage\_Soft.png Brush\_Brushes\Brush\_Cosine\_Preset.png

### **What's New In Adobe Photoshop CC 2019 Version 20?**

The Gradient tool lets you paint a variety of linear and radial gradients. The Bevel and Emboss tool lets you add lighting and a 3-D appearance to an image. The Lasso tool lets you select an area of an image (select and drag with your mouse), and then make other changes to it. The Pen Tool (sometimes called the Pencil) lets you draw shapes and edit an image using lines, curves, and ellipses. The Spot Healing Brush tool can correct small areas of an image that are too bright or too dark. The Smudge tool and Smudge Brush enable you to soften the edges of an image, much like rubbing with your hand. The Type tool lets you create text. Type also comes in many different styles. The Gradient tool lets you create a variety of interesting gradients. In the Gradient Editor panel, you can create and modify complex gradients, and you can apply them to the foreground and background of an image. You can use the Gradient tool to create various kinds of effects, such as soft lighting, hard lighting, or a striped appearance. To add color to a portion of an image: Use the Paint Bucket tool to select a color. Then use the Paint Bucket tool to fill a selection. Fill selections you create will preserve the areas you select until you reset them. The Paint Bucket tool lets you select any color, pattern, or spot of color, and then fill an area with that color, pattern, or spot of color. Click the Customize Controls button on the Editor toolbar ( ) to access the Customize button options. You can access this button from the Editor toolbar with the keyboard shortcut Ctrl+K (Macintosh: Â+K). The Customize button options let you: Adjust the orientation of the image window on the screen. By default, the orientation of a photograph is horizontal. Select the orientation of the image window. You can set the image window to landscape, which is vertical, and portrait, which is horizontal. Select the direction of the image window. By default, the window is facing the right of the screen. Deselect the format of the image. Create a new image with the new settings. Create a new image with the new settings and also place the image on the current layer. Select the format of the image. Open the

Image menu. Change the color of the color picker. Naming images You

## **System Requirements For Adobe Photoshop CC 2019 Version 20:**

Minimum: OS: Windows 7 or later Processor: Dual Core 3GHz or better Graphics Card: NVIDIA® GeForce 9800 512MB or better (1GB recommended) Memory: 4GB RAM (6GB recommended) DirectX®: Version 9.0c Sound Card: DirectSound® 5.0 Hard Drive: 25GB free space Additional Requirements: Audio: Multiple speakers Internet: Broadband Internet connection DVD-ROM/CD-

Related links:

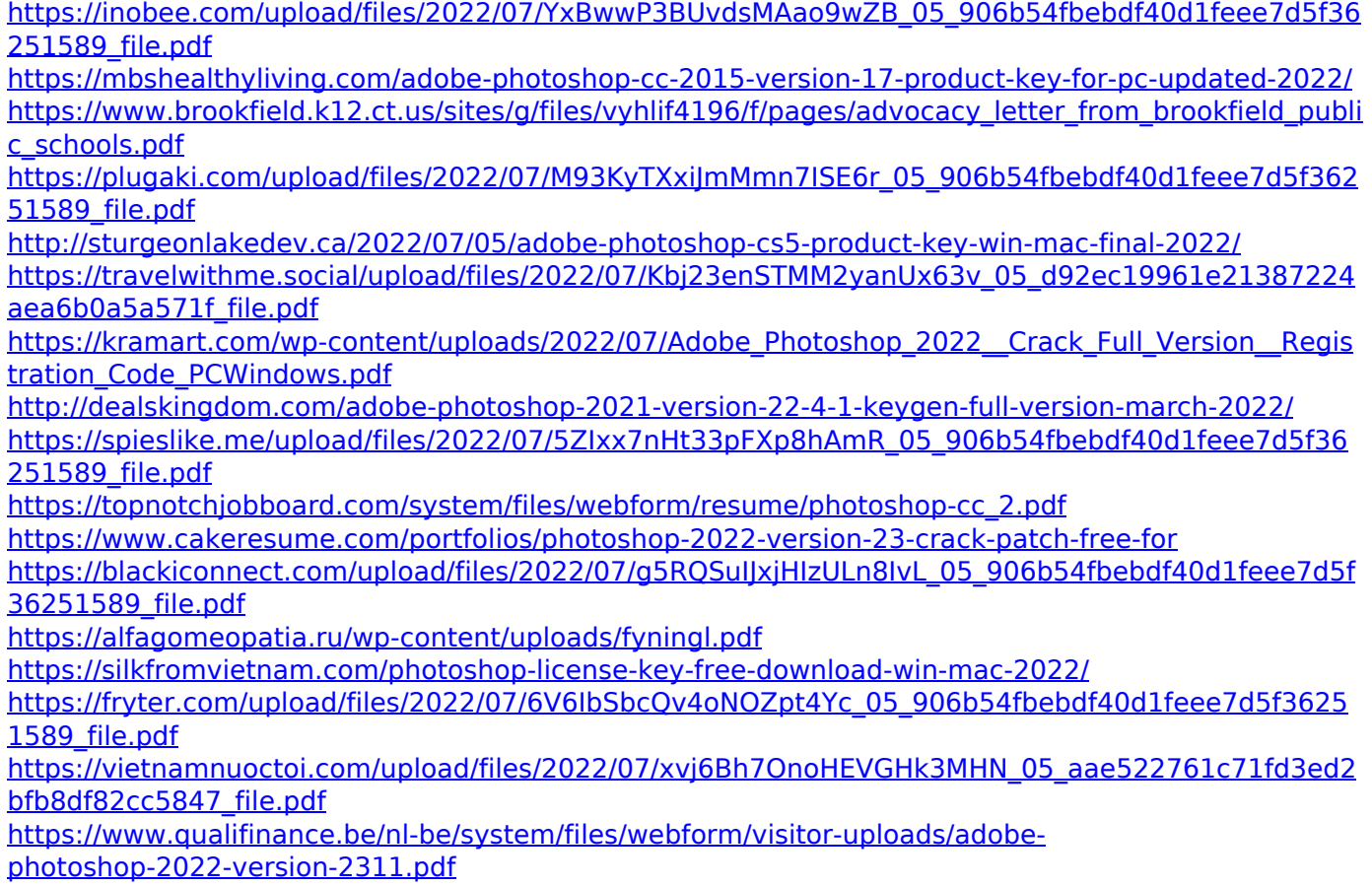

<http://llrmp.com/?p=3123>

[https://www.pickmemo.com/upload/files/2022/07/HtzGGwriuOn61NxGAdqb\\_05\\_d92ec19961e2138722](https://www.pickmemo.com/upload/files/2022/07/HtzGGwriuOn61NxGAdqb_05_d92ec19961e21387224aea6b0a5a571f_file.pdf) [4aea6b0a5a571f\\_file.pdf](https://www.pickmemo.com/upload/files/2022/07/HtzGGwriuOn61NxGAdqb_05_d92ec19961e21387224aea6b0a5a571f_file.pdf)

[https://clasificadostampa.com/advert/adobe-photoshop-2021-version-22-3-1-free-registration-code](https://clasificadostampa.com/advert/adobe-photoshop-2021-version-22-3-1-free-registration-code-download/)[download/](https://clasificadostampa.com/advert/adobe-photoshop-2021-version-22-3-1-free-registration-code-download/)

[https://favs.favelas.top/upload/files/2022/07/nM8fvG8Q11p3Dw7PJlKy\\_05\\_c03328575e37085b80ec84](https://favs.favelas.top/upload/files/2022/07/nM8fvG8Q11p3Dw7PJlKy_05_c03328575e37085b80ec84678d890b5b_file.pdf) [678d890b5b\\_file.pdf](https://favs.favelas.top/upload/files/2022/07/nM8fvG8Q11p3Dw7PJlKy_05_c03328575e37085b80ec84678d890b5b_file.pdf)

<https://www.campusselect.in/wp-content/uploads/2022/07/ethcha.pdf>

<https://octopi.nl/wp-content/uploads/2022/07/markal.pdf>

<https://melhoreslivros.online/adobe-photoshop-cc-2019-version-20-full-license-free/>

[https://panda-app.de/upload/files/2022/07/8EbLjRlKQntzMfu5RQch\\_05\\_c03328575e37085b80ec84678](https://panda-app.de/upload/files/2022/07/8EbLjRlKQntzMfu5RQch_05_c03328575e37085b80ec84678d890b5b_file.pdf) [d890b5b\\_file.pdf](https://panda-app.de/upload/files/2022/07/8EbLjRlKQntzMfu5RQch_05_c03328575e37085b80ec84678d890b5b_file.pdf)

[https://www.raven-guard.info/wp-content/uploads/2022/07/Photoshop\\_CC\\_2015\\_version\\_16-2.pdf](https://www.raven-guard.info/wp-content/uploads/2022/07/Photoshop_CC_2015_version_16-2.pdf) <http://classibox.wpbranch.com/advert/apple-imac/>

[https://richonline.club/upload/files/2022/07/5JepLUdbo7u5oNrzcdSo\\_05\\_d92ec19961e21387224aea6b](https://richonline.club/upload/files/2022/07/5JepLUdbo7u5oNrzcdSo_05_d92ec19961e21387224aea6b0a5a571f_file.pdf) [0a5a571f\\_file.pdf](https://richonline.club/upload/files/2022/07/5JepLUdbo7u5oNrzcdSo_05_d92ec19961e21387224aea6b0a5a571f_file.pdf)

<https://believewedding.com/2022/07/05/photoshop-cc-2015/>

[https://worlegram.com/upload/files/2022/07/XM8QJuKC8HDU34teTuAR\\_05\\_c03328575e37085b80ec84](https://worlegram.com/upload/files/2022/07/XM8QJuKC8HDU34teTuAR_05_c03328575e37085b80ec84678d890b5b_file.pdf) [678d890b5b\\_file.pdf](https://worlegram.com/upload/files/2022/07/XM8QJuKC8HDU34teTuAR_05_c03328575e37085b80ec84678d890b5b_file.pdf)